Photoshop CS6

- 13 ISBN 9787515310862
- 10 ISBN 7515310863

出版时间:2013-1

 $(2013-01)$ 

作者:锐艺视觉,丁伟钟,金琦,施大治

页数:560

版权说明:本站所提供下载的PDF图书仅提供预览和简介以及在线试读,请支持正版图书。

#### www.tushu000.com

Photoshop CS6

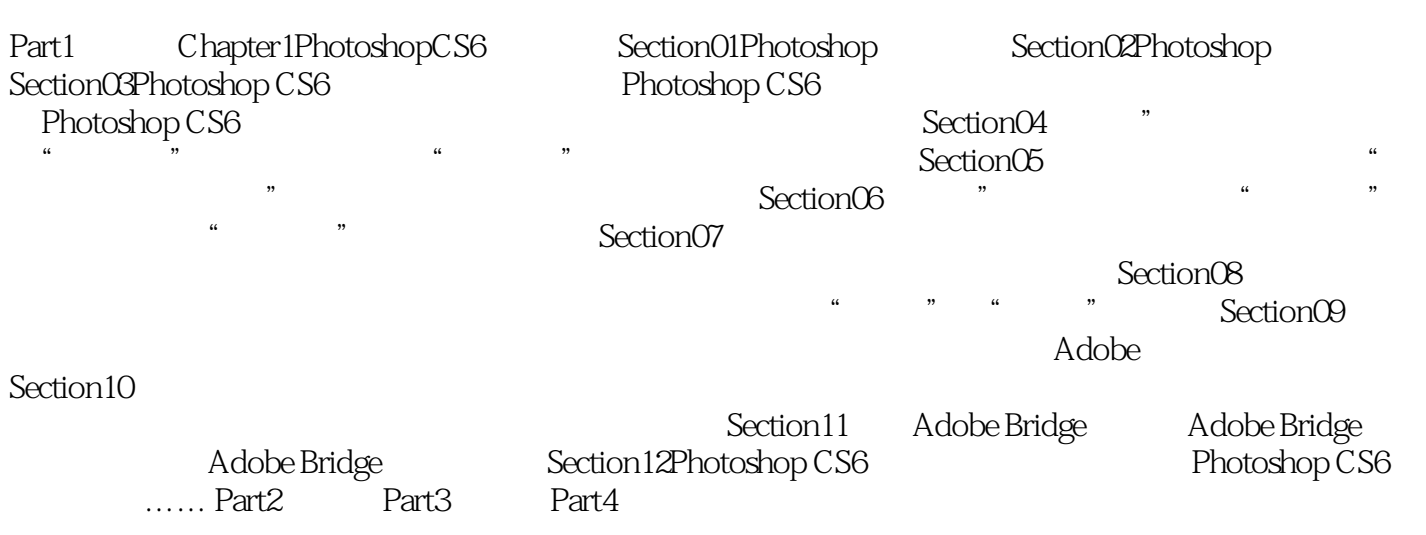

Photoshop CS6<br>application control photoshop and Photoshop 3D and  $\alpha$ 

 $3D$ 

PhotoshopCS6

 $1$  $2$  $3$   $\sim$  $4\,$ 

本站所提供下载的PDF图书仅提供预览和简介,请支持正版图书。

:www.tushu000.com